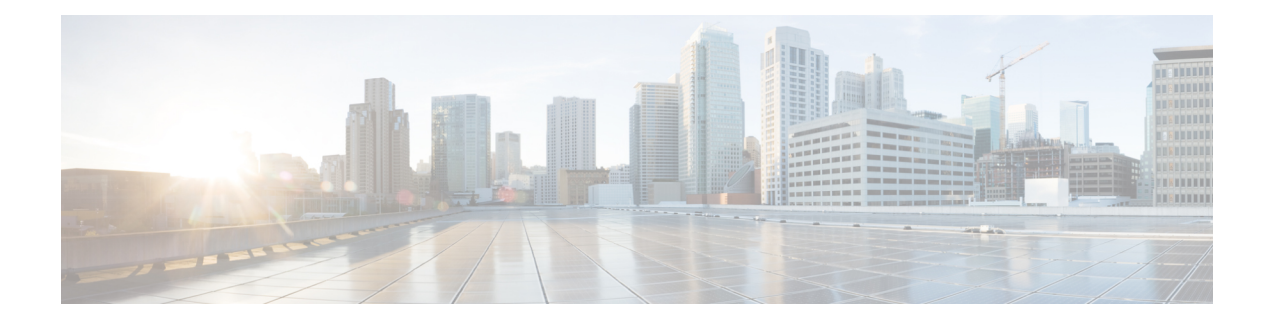

# **Device Defaults Setup**

This chapter provides information to use device defaults to set the default characteristics of each type of device that registers with a Cisco Unified Communications Manager.

- About Device [Defaults](#page-0-0) Setup , on page 1
- Device [Defaults](#page-0-1) Settings , on page 1
- Update Device [Defaults](#page-1-0) , on page 2

## <span id="page-0-0"></span>**About Device Defaults Setup**

Use device defaults to set the default characteristics of each type of device that registers with a Cisco Unified Communications Manager. The device defaults for a device type apply to all auto-registered devices of that type within a Cisco Unified Communications Manager cluster. You can set the following device defaults for each device type to which they apply:

- Device load
- Device pool
- Phone button template

When a device auto-registers with a Cisco Unified Communications Manager, it acquires the device default settings for its device type. After a device registers, you can update its configuration individually to change the device settings.

Installing Cisco Unified Communications Manager automatically sets device defaults. You cannot create new device defaults or delete existing ones, but you can change the default settings.

### <span id="page-0-1"></span>**Device Defaults Settings**

#### **Table 1: Device Defaults Settings**

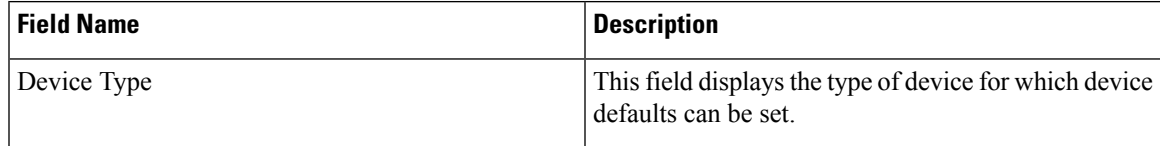

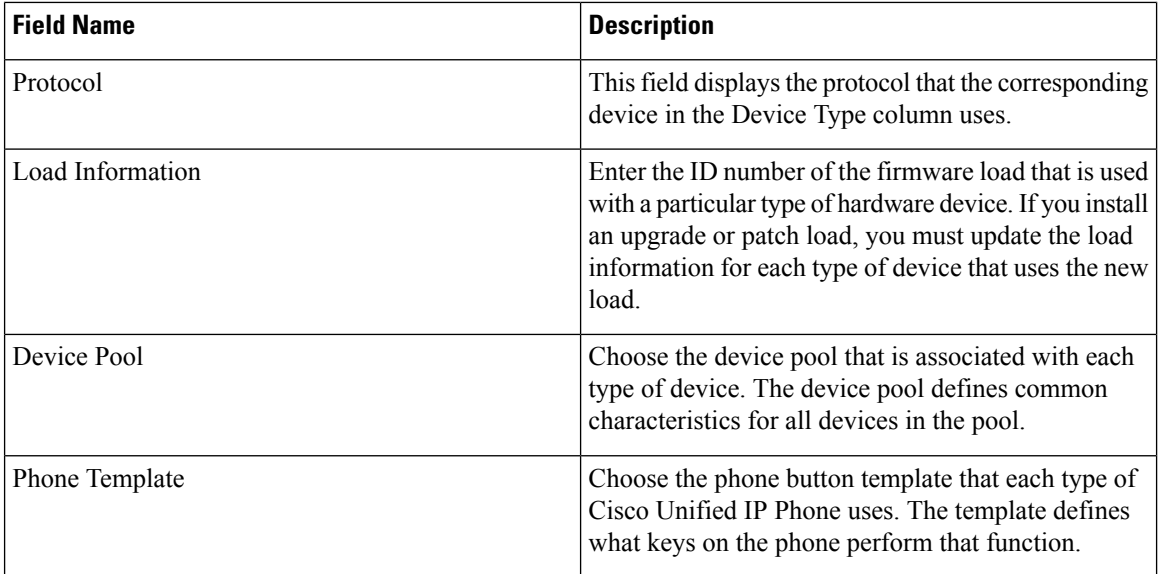

## <span id="page-1-0"></span>**Update Device Defaults**

This section describes how to modify the device defaults in the Cisco Unified Communications Manager configuration database.

#### **Before you begin**

Before updating the device defaults, perform any of the following tasks that apply to your system:

- Add new firmware files for the devices to the TFTP server.
- If you use device defaults to assign a firmware load that does not exist in the directory, those devices will fail to load the assigned firmware.
- Configure new device pools.
- If the device is a phone, configure new phone templates.

### **Procedure**

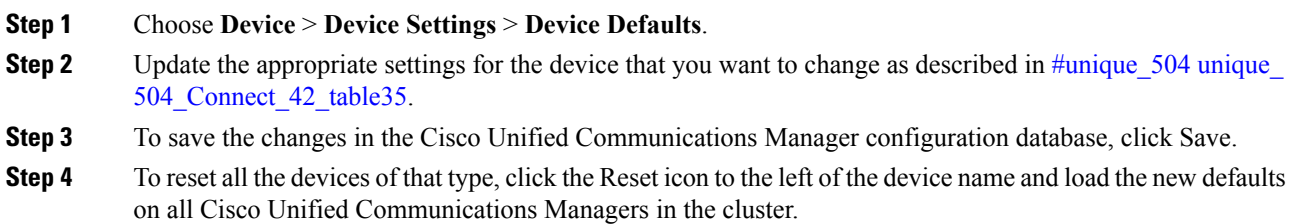

If you choose not to reset all devices of that type, only new devices that are added after you change the device defaults receive the latest defaults.